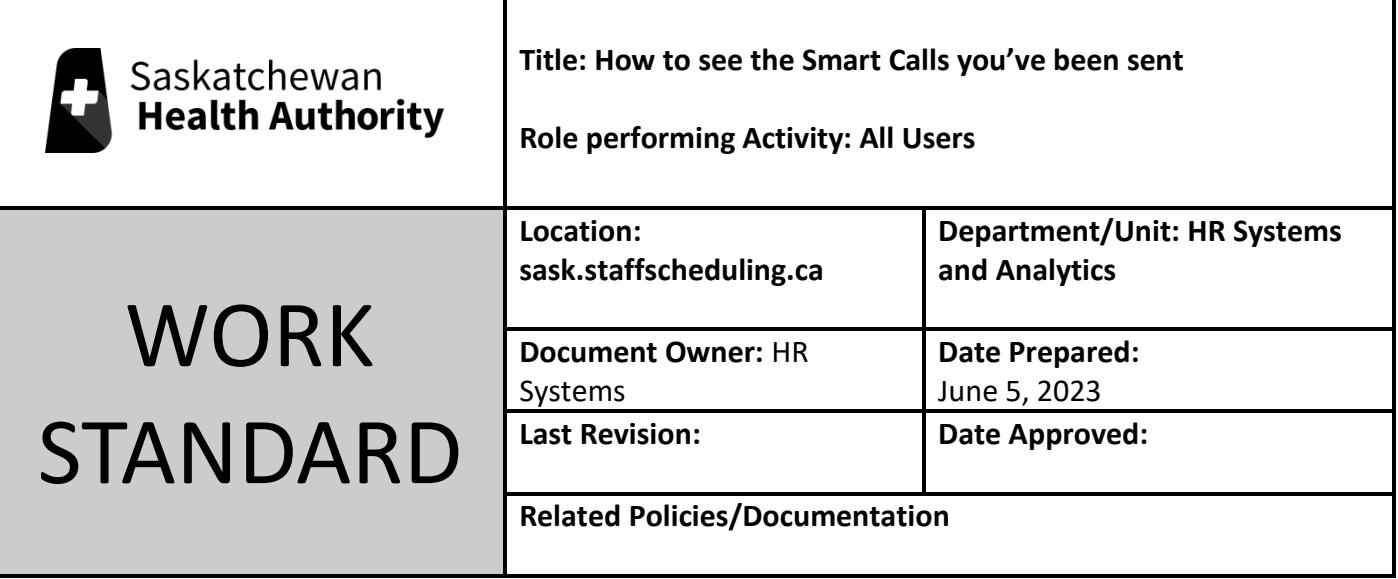

Work Standard Summary: How to view calls/texts/emails you are receiving (or not) for shifts.

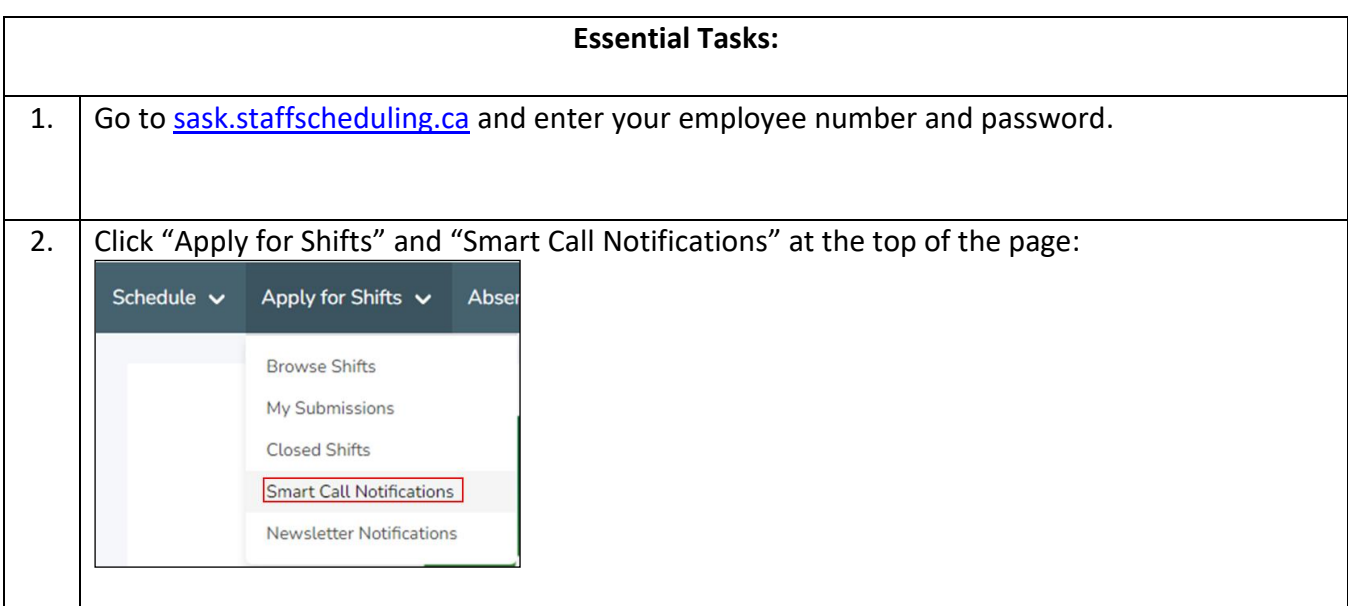

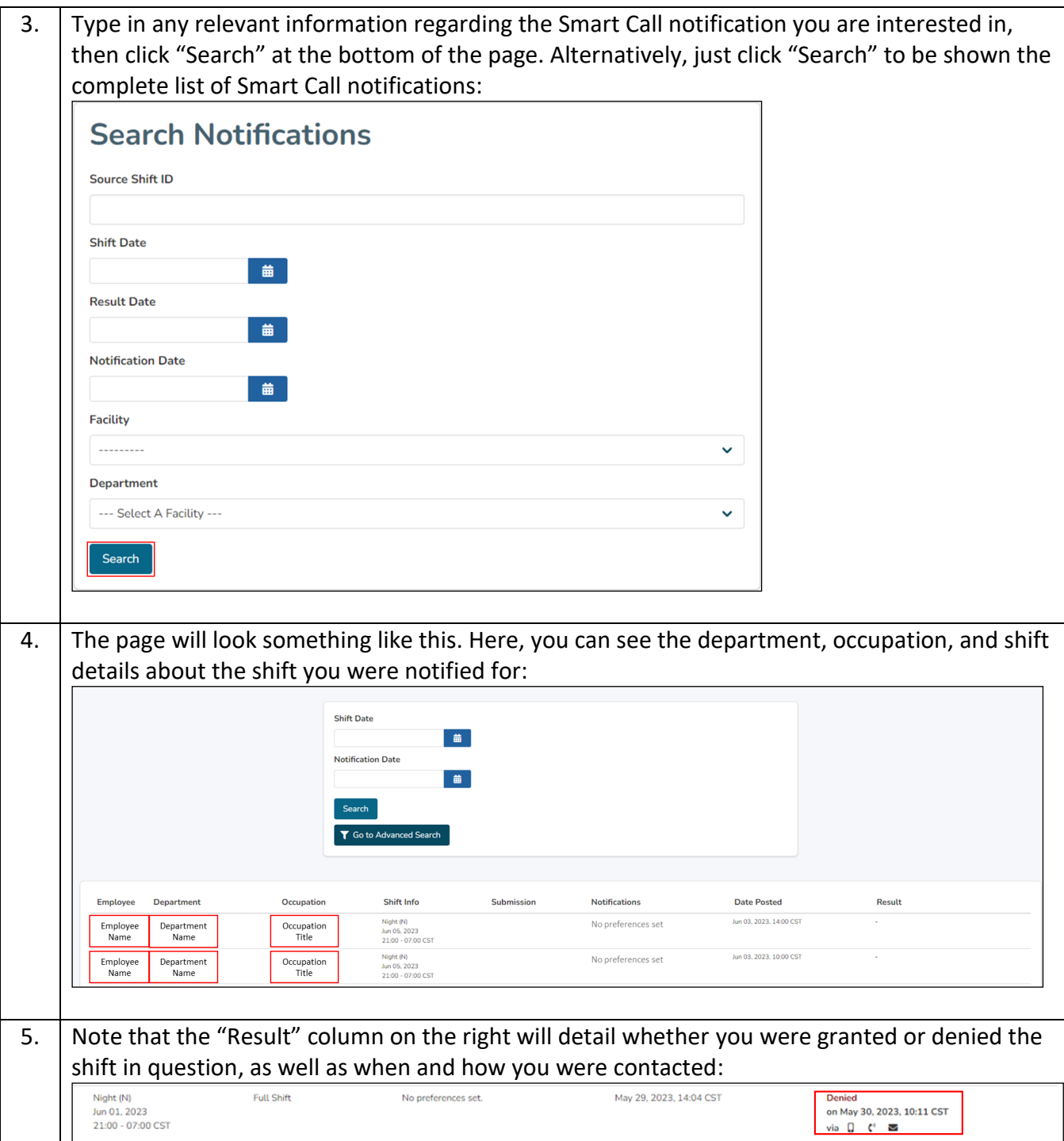